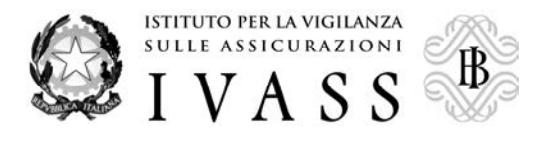

**COMUNICATO DEL 6 AGOSTO 2013** 

## **CONTRIBUTO DI VIGILANZA PER L'ANNO 2013 A CARICO DEGLI INTERMEDIARI**

Con Decreto del 10 luglio 2013, pubblicato nella Gazzetta Ufficiale n.167 del 18 luglio 2013, il Ministro dell'Economia e delle Finanze, sentito l'IVASS, ha stabilito la misura del contributo di vigilanza dovuto per l'anno 2013 dagli intermediari assicurativi e riassicurativi iscritti nelle sezioni A, B, C e D del Registro Unico degli Intermediari assicurativi e riassicurativi.

Con [Provvedimento](http://www.ivass.it/ivass_cms/docs/F30689/Provvedimento%20n.%208%20del%205%20agosto%202013.pdf) IVASS n. 8 del 5 agosto 2013, disponibile nel sito internet dell'Istituto, sono state fissate le modalità e i termini di pagamento del contributo.

Gli intermediari dovranno effettuare il pagamento al più tardi entro 30 giorni dalla data del predetto provvedimento.

La Banca Popolare di Sondrio è stata incaricata da questo Istituto del servizio di riscossione del contributo di vigilanza per gli anni 2013-2015, pertanto i bollettini di conto corrente postale emessi precedentemente, nonché le precedenti coordinate IBAN non possono più essere utilizzati. E' in corso, da parte dell'istituto di credito incaricato, l'invio, ai soggetti tenuti al versamento del contributo, dei relativi avvisi di pagamento.

I contributi potranno essere pagati tramite bollettino M.Av. presso gli intermediari abilitati (gli sportelli di tutte le banche sul territorio nazionale, gli sportelli di Poste Italiane, gli sportelli Sisal e Lottomatica, on line tramite internet banking della propria banca, on line sul sito www.scrignopagofacile.it tramite carta di credito e PayPal), o tramite bonifico.

## **Si raccomanda agli intermediari di effettuare i versamenti utilizzando esclusivamente gli strumenti di pagamento previsti dal citato Provvedimento IVASS.**

E' possibile accedere al sito https://servizi.popso.it/ivass, tramite digitazione del codice fiscale/partiva IVA e del codice RUI (10 caratteri compresa la lettera iniziale), per:

- ottenere copia dell'avviso di pagamento;
- confermare o aggiornare i dati anagrafici ed i recapiti;
- verificare lo stato della propria posizione contributiva;
- ottenere lo strumento d'incasso per versare, eventualmente, quanto ancora dovuto.

In caso di difficoltà di accesso al sito, si chiede di inviare una comunicazione all'indirizzo di posta elettronica: assistenza.enti@popso.it. E' altresì disponibile il numero verde 800.248464 per la richiesta di ristampa dei bollettini M.Av. eventualmente non pervenuti o smarriti.

Si ricorda, infine, che a partire dal 1° gennaio 20 13, a seguito del decreto legge 6 luglio 2012, n. 95, convertito nella Legge 7 agosto 2012, n. 135, che ha previsto l'istituzione dell'IVASS, la tenuta del Ruolo Periti è stata trasferita alla CONSAP Spa. Per effetto del citato trasferimento, ogni informazione concernente il Ruolo (iscrizione, cancellazione, variazioni anagrafiche, segnalazioni, contributo di vigilanza, ecc.) è consultabile dal sito della CONSAP spa (www.consap.it).

In ogni caso, i periti potranno verificare lo stato della propria posizione contributiva per le annualità 2008-2012 e ottenere lo strumento per versare quanto ancora dovuto attraverso il sito https://servizi.popso.it/ivass, tramite digitazione del codice fiscale e numero di matricola del Ruolo Periti (10 caratteri compresa la lettera P iniziale).

Sul sito internet dell'Istituto (www.ivass.it), nell'area dedicata agli Operatori, sono disponibili, fra l'altro:

- le risposte ai quesiti più frequenti in tema di contributo di vigilanza;
- la Guida al Registro Unico degli Intermediari assicurativi e riassicurativi.